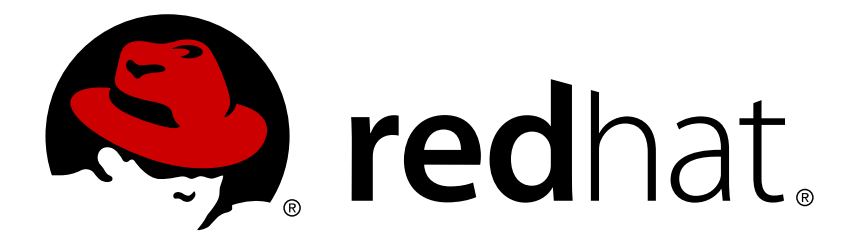

# **Red Hat JBoss Developer Studio Integration Stack 9.0 9.0.3.GA Release Notes and Known Issues**

Highlighted features in Red Hat JBoss Developer Studio Integration Stack 9.0.3.GA

Misha Husnain Ali Supriya Bharadwai Red Hat Developer Group Documentation Team

Highlighted features in Red Hat JBoss Developer Studio Integration Stack 9.0.3.GA

Misha Husnain Ali mhusnain@redhat.com

Supriya Bharadwaj sbharadw@redhat.com

### **Legal Notice**

Copyright © 2017 Red Hat, Inc.

The text of and illustrations in this document are licensed by Red Hat under a Creative Commons Attribution–Share Alike 3.0 Unported license ("CC-BY-SA"). An explanation of CC-BY-SA is available at

http://creativecommons.org/licenses/by-sa/3.0/

. In accordance with CC-BY-SA, if you distribute this document or an adaptation of it, you must provide the URL for the original version.

Red Hat, as the licensor of this document, waives the right to enforce, and agrees not to assert, Section 4d of CC-BY-SA to the fullest extent permitted by applicable law.

Red Hat, Red Hat Enterprise Linux, the Shadowman logo, JBoss, OpenShift, Fedora, the Infinity logo, and RHCE are trademarks of Red Hat, Inc., registered in the United States and other countries.

Linux ® is the registered trademark of Linus Torvalds in the United States and other countries.

Java ® is a registered trademark of Oracle and/or its affiliates.

XFS ® is a trademark of Silicon Graphics International Corp. or its subsidiaries in the United States and/or other countries.

MySQL ® is a registered trademark of MySQL AB in the United States, the European Union and other countries.

Node.js ® is an official trademark of Joyent. Red Hat Software Collections is not formally related to or endorsed by the official Joyent Node.js open source or commercial project.

The OpenStack ® Word Mark and OpenStack logo are either registered trademarks/service marks or trademarks/service marks of the OpenStack Foundation, in the United States and other countries and are used with the OpenStack Foundation's permission. We are not affiliated with, endorsed or sponsored by the OpenStack Foundation, or the OpenStack community.

All other trademarks are the property of their respective owners.

#### **Abstract**

This document lists and briefly describes new and improved features of Red Hat JBoss Developer Studio Integration Stack 9.0.3.GA.

## **Table of Contents**

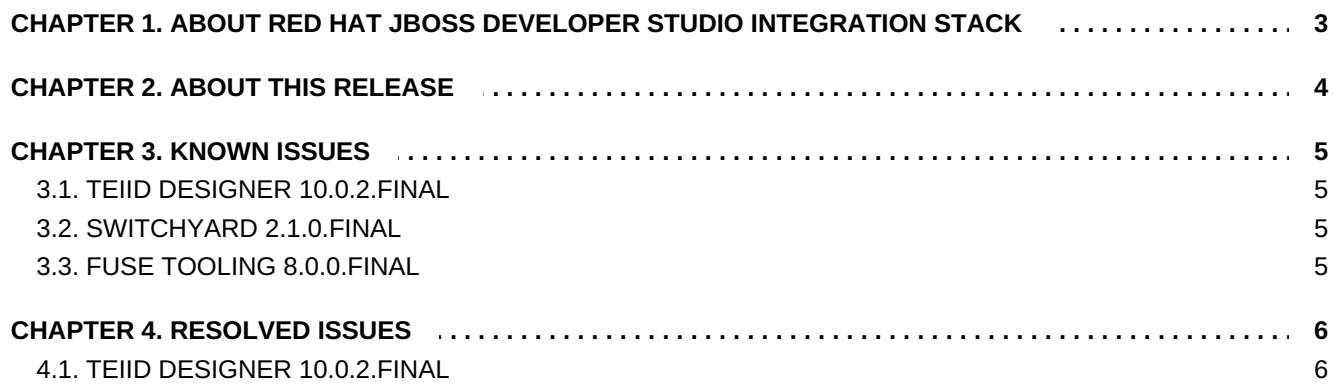

# <span id="page-6-0"></span>**CHAPTER 1. ABOUT RED HAT JBOSS DEVELOPER STUDIO INTEGRATION STACK**

Red Hat JBoss Developer Studio Integration Stack is a set of Eclipse-based development tools. It further enhances the IDE functionality provided by JBoss Developer Studio, with plug-ins specifically for use when developing for other Red Hat JBoss products.

JBoss Fuse Development plug-ins provide tooling for Red Hat JBoss Fuse, specifically for integrating and developing software components that work with ActiveMQ and Camel.

JBoss Business Process and Rules Development plug-ins provides design, debug and testing tooling for developing business processes for Red Hat JBoss BRMS and Red Hat JBoss BPM Suite. For more information, see the Red Hat JBoss BRMS [documentatio](https://access.redhat.com/documentation/en/red-hat-jboss-brms/)[n](https://access.redhat.com/documentation/en/red-hat-jboss-bpm-suite/) and Red Hat JBoss BPM Suite documentation.

JBoss Data Virtualization Development plug-ins provide a graphical interface to manage various aspects of Red Hat JBoss Data Virtualization instances, including the ability to design virtual databases and interact with associated governance repositories. For more information, see the Red Hat JBoss Data Virtualization [documentation.](https://access.redhat.com/documentation/en/red-hat-jboss-data-virtualization/)

JBoss Integration and SOA Development plug-ins provide tooling for developing, configuring and deploying SwitchYard and Fuse applications to Red Hat JBoss Fuse Service Works, Red Hat JBoss Fuse and Fuse Fabric containers, and Apache Karaf instances. For more information, see the Red Hat JBoss Fuse Service Works documentation and the Red Hat JBoss Fuse [documentation.](https://access.redhat.com/documentation/en/red-hat-jboss-fuse-service-works/)

JBoss Developer Studio Integration Stack and JBoss Developer Studio are released asynchronously and current information about each of the JBoss Developer Studio Integration Stack components can be found in the associated Red Hat JBoss product documentation. The documentation is available from <https://access.redhat.com/site/documentation/> on the Red Hat Customer Portal.

# <span id="page-7-0"></span>**CHAPTER 2. ABOUT THIS RELEASE**

Red Hat JBoss Developer Studio Integration Stack 9.0.3.GA is an update for Red Hat JBoss Developer Studio Integration Stack 9.0.2.GA. This release includes the following components:

- BPEL 1.3.200.Final
- **BPMN2 1.2.5.Final 1.2.1.Final mars**
- **DROOLS/JBPM6 6.4.1.Final**
- **ESB 1.6.100.Final**
- JBPM3 4.5.200.Final
- **Fuse Tooling 8.0.0.Final**
- Modeshape 3.8.0.Final
- Switchyard 2.1.0.Final
- Teiid Designer 10.0.2.Final

Red Hat JBoss Developer Studio Integration Stack 9.0.3.GA contains new features and fixes for the following components:

**Teiid Designer 10.0.2.Final** 

For a complete list of components in this release, together with information about operating systems, chip architectures, and Java developer kits supported by this release, see Components And Supported [Configurations](https://access.redhat.com/documentation/en/red-hat-jboss-developer-studio-integration-stack/9.0/single/components-and-supported-configurations/) on the Red Hat Customer Portal.

# <span id="page-8-0"></span>**CHAPTER 3. KNOWN ISSUES**

#### <span id="page-8-1"></span>**3.1. TEIID DESIGNER 10.0.2.FINAL**

The following are the most important known issues for this release:

- [TEIIDDES-2883](https://issues.jboss.org/browse/TEIIDDES-2883) Issue with Fedora 24 and GTK3
- [TEIIDDES-2953](https://issues.jboss.org/browse/TEIIDDES-2953) Static VDB with JDG materialization has a warning after deploy
- **[TEIIDDES-2887](https://issues.jboss.org/browse/TEIIDDES-2887) Unable to edit the admin port on the Teiid Instance Tab**

### <span id="page-8-2"></span>**3.2. SWITCHYARD 2.1.0.FINAL**

[SWITCHYARD-2960](https://issues.jboss.org/browse/SWITCHYARD-2960) - Performance issues with SY tooling

# <span id="page-8-3"></span>**3.3. FUSE TOOLING 8.0.0.FINAL**

- [FUSETOOLS-2007](https://issues.jboss.org/browse/FUSETOOLS-2007) using GTK3 on Linux without Webkit installed causes Exceptions
- [FUSETOOLS-2157](https://issues.jboss.org/browse/FUSETOOLS-2157) Root element name must be supplied for the transformation.

# <span id="page-9-0"></span>**CHAPTER 4. RESOLVED ISSUES**

#### <span id="page-9-1"></span>**4.1. TEIID DESIGNER 10.0.2.FINAL**

- [TEIIDDES-2977](https://issues.jboss.org/browse/TEIIDDES-2977) Error during generate source model with materializes table
- [TEIIDDES-2975](https://issues.jboss.org/browse/TEIIDDES-2975) Teiid cannot generate VDB Arcive and Models because of error
- [TEIIDDES-2974](https://issues.jboss.org/browse/TEIIDDES-2974) When materializing and creating JDG source tables, blank out nameInSource  $\gg$
- [TEIIDDES-2970](https://issues.jboss.org/browse/TEIIDDES-2970) Set default MatView Extension Properties for JDG materialization
- [TEIIDDES-2966](https://issues.jboss.org/browse/TEIIDDES-2966) Wrong value is showing in view dialog in source model  $\gg$
- **[TEIIDDES-2956](https://issues.jboss.org/browse/TEIIDDES-2956) Designer has generated the wrong jar in the JDG module**
- [TEIIDDES-2950](https://issues.jboss.org/browse/TEIIDDES-2950) Existing data source is not overridden  $\gg$
- [TEIIDDES-2942](https://issues.jboss.org/browse/TEIIDDES-2942) Procedure input parameter has result in the generated DDL  $\gg$
- [TEIIDDES-2934](https://issues.jboss.org/browse/TEIIDDES-2934) Generated JDG modul have required in annotation for each of getters  $\gg$
- [TEIIDDES-2932](https://issues.jboss.org/browse/TEIIDDES-2932) Add Clear Materialization action for selected materialized table
- [TEIIDDES-2931](https://issues.jboss.org/browse/TEIIDDES-2931) Dynamic VDB doesn't contains updateble option
- [TEIIDDES-2928](https://issues.jboss.org/browse/TEIIDDES-2928) Unhandled event loop exception when trying to remove a model from a vdb
- **[TEIIDDES-2924](https://issues.jboss.org/browse/TEIIDDES-2924) Error creating relation table in source model**
- [TEIIDDES-2922](https://issues.jboss.org/browse/TEIIDDES-2922) Non working … button in View dialog
- $\bar{\gg}$ [TEIIDDES-2921](https://issues.jboss.org/browse/TEIIDDES-2921) - Value Name In Source in not set after setting in Index dialog
- [TEIIDDES-2914](https://issues.jboss.org/browse/TEIIDDES-2914) NPE after materialization wizard
- [TEIIDDES-2913](https://issues.jboss.org/browse/TEIIDDES-2913) Special characters in column names when importing CSV files  $\gg$
- [TEIIDDES-2908](https://issues.jboss.org/browse/TEIIDDES-2908) Errors in Error Log when deploying/undeploying a fuse project into Fuse on EAP
- [TEIIDDES-2904](https://issues.jboss.org/browse/TEIIDDES-2904) If server isn't configured before trying importing it causes issues
- [TEIIDDES-2901](https://issues.jboss.org/browse/TEIIDDES-2901) Edit button in Translator Overrides tab in VDB Editor do not work properly
- [TEIIDDES-2899](https://issues.jboss.org/browse/TEIIDDES-2899) Wrong working edit button and non working delete button in Translator Overrides tab in VDB editor
- **[TEIIDDES-2896](https://issues.jboss.org/browse/TEIIDDES-2896) Unhandled event loop exception in the specific situations**
- [TEIIDDES-2892](https://issues.jboss.org/browse/TEIIDDES-2892) VDB file is not changed after some actions. No errors are shown.
- [TEIIDDES-2891](https://issues.jboss.org/browse/TEIIDDES-2891) JBoss studio freezes after addition second default source in VDB editor
- [TEIIDDES-2890](https://issues.jboss.org/browse/TEIIDDES-2890) After selecting SAP Hana datasource the translator is set to Jdbc ansi
- **[TEIIDDES-2884](https://issues.jboss.org/browse/TEIIDDES-2884) User can create empty Unique Constraint**
- **[TEIIDDES-2876](https://issues.jboss.org/browse/TEIIDDES-2876) Clean up wording in Stored Procedure Prompt**
- **[TEIIDDES-2873](https://issues.jboss.org/browse/TEIIDDES-2873) Data roles row filtering disappearing**
- [TEIIDDES-2871](https://issues.jboss.org/browse/TEIIDDES-2871) Data roles editor problem
- [TEIIDDES-2859](https://issues.jboss.org/browse/TEIIDDES-2859) DDL doesn't contain INSERT and DELETE transformation  $\gg$
- [TEIIDDES-2858](https://issues.jboss.org/browse/TEIIDDES-2858) DDL Importer does drops quotes from quoted column names
- [TEIIDDES-2855](https://issues.jboss.org/browse/TEIIDDES-2855) WSDL to Web Service model import doesn't work  $\mathcal{V}_{\mathcal{D}^{\prime}}$
- [TEIIDDES-2851](https://issues.jboss.org/browse/TEIIDDES-2851) Warning shown during generation of dynamic VDB with UDF has wrong title
- [TEIIDDES-2838](https://issues.jboss.org/browse/TEIIDDES-2838) Setting connection profile to imported model won't set data source (issues with Preview)
- [TEIIDDES-2827](https://issues.jboss.org/browse/TEIIDDES-2827) The error won't disappear after choose view model in the export teiid DDL
- [TEIIDDES-2819](https://issues.jboss.org/browse/TEIIDDES-2819) Add HTTP Digest Authentication Support for SOAP Web Services as a Source
- [TEIIDDES-2812](https://issues.jboss.org/browse/TEIIDDES-2812) Add ability to reverse engineer into a Pojo object from a table or view
- [TEIIDDES-2796](https://issues.jboss.org/browse/TEIIDDES-2796) Warning dialog when generating dynamic VDB is hardly readable
- [TEIIDDES-2788](https://issues.jboss.org/browse/TEIIDDES-2788) Access Pattern not generated when exporting dynamic VDB  $\gg$
- [TEIIDDES-2749](https://issues.jboss.org/browse/TEIIDDES-2749) Cache hint removed from transformation when importing dynamic VDB  $26$
- [TEIIDDES-2742](https://issues.jboss.org/browse/TEIIDDES-2742) Dataroles editor not updated when row filter added  $\%$
- [TEIIDDES-2654](https://issues.jboss.org/browse/TEIIDDES-2654) Renaming project with VDB in it causes VDB to disappear  $\gg$
- [TEIIDDES-2650](https://issues.jboss.org/browse/TEIIDDES-2650) Changing Fields in several dialogues Causes Designer to Hang  $\gg$
- **[TEIIDDES-2648](https://issues.jboss.org/browse/TEIIDDES-2648) Add option in JDBC importer to set all "updatable" table properties to true/false**
- [TEIIDDES-2522](https://issues.jboss.org/browse/TEIIDDES-2522) VDB Role Editor does not show when added  $\gg$
- [TEIIDDES-2486](https://issues.jboss.org/browse/TEIIDDES-2486) Changing Fields in Flat File Importer Column Editor Causes Designer to Hang  $\gg$
- [TEIIDDES-2481](https://issues.jboss.org/browse/TEIIDDES-2481) Add support for recursive common table expressions  $\gg$
- **[TEIIDDES-2411](https://issues.jboss.org/browse/TEIIDDES-2411) Add support for single line comments**
- [TEIIDDES-1923](https://issues.jboss.org/browse/TEIIDDES-1923) Create a connection profile for a Infinispan/JDG Cache